# **Microsoft Excel Keyboard Shortcuts**

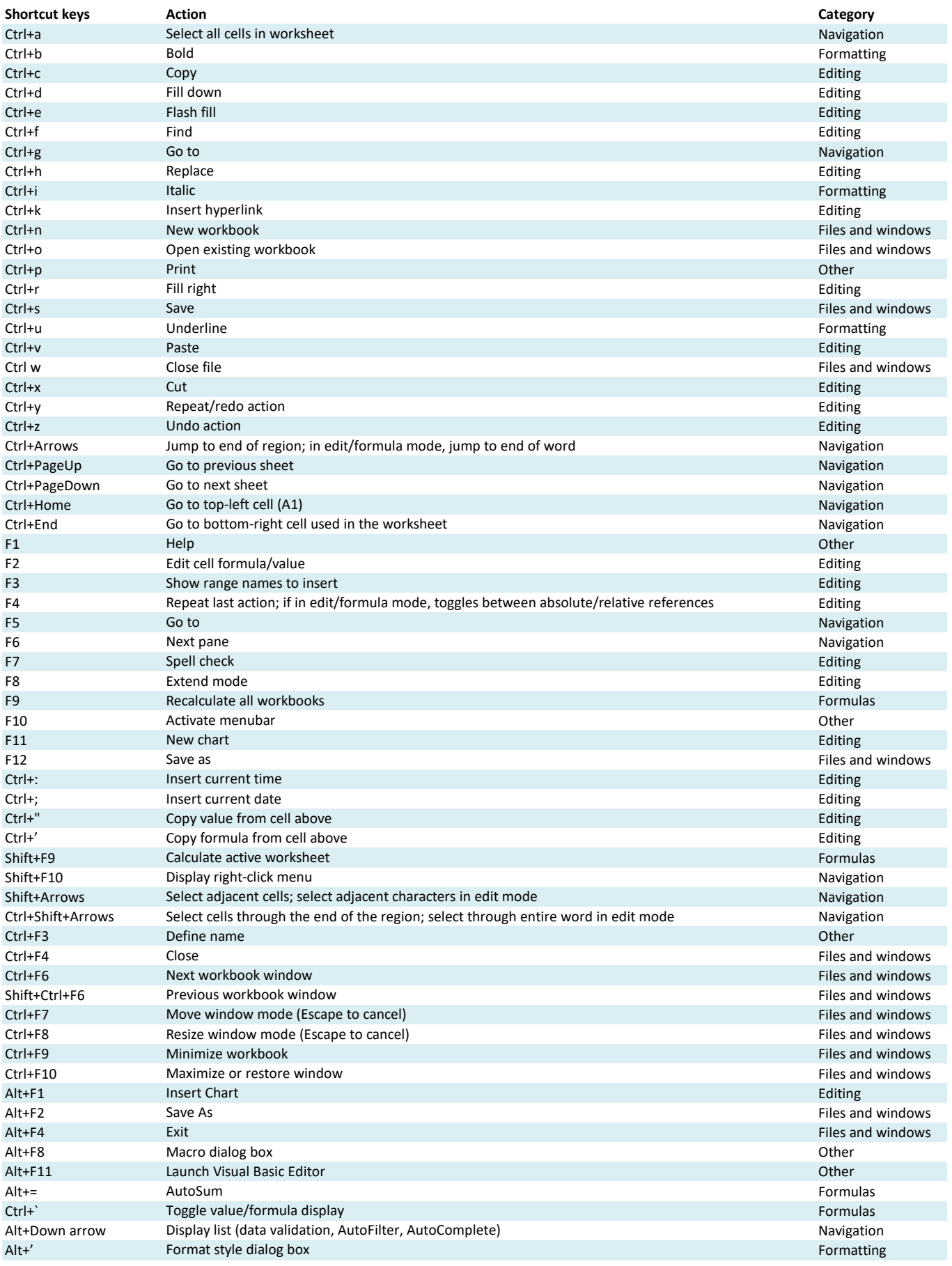

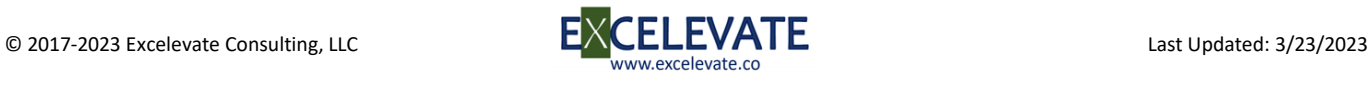

# **Microsoft Excel Keyboard Shortcuts**

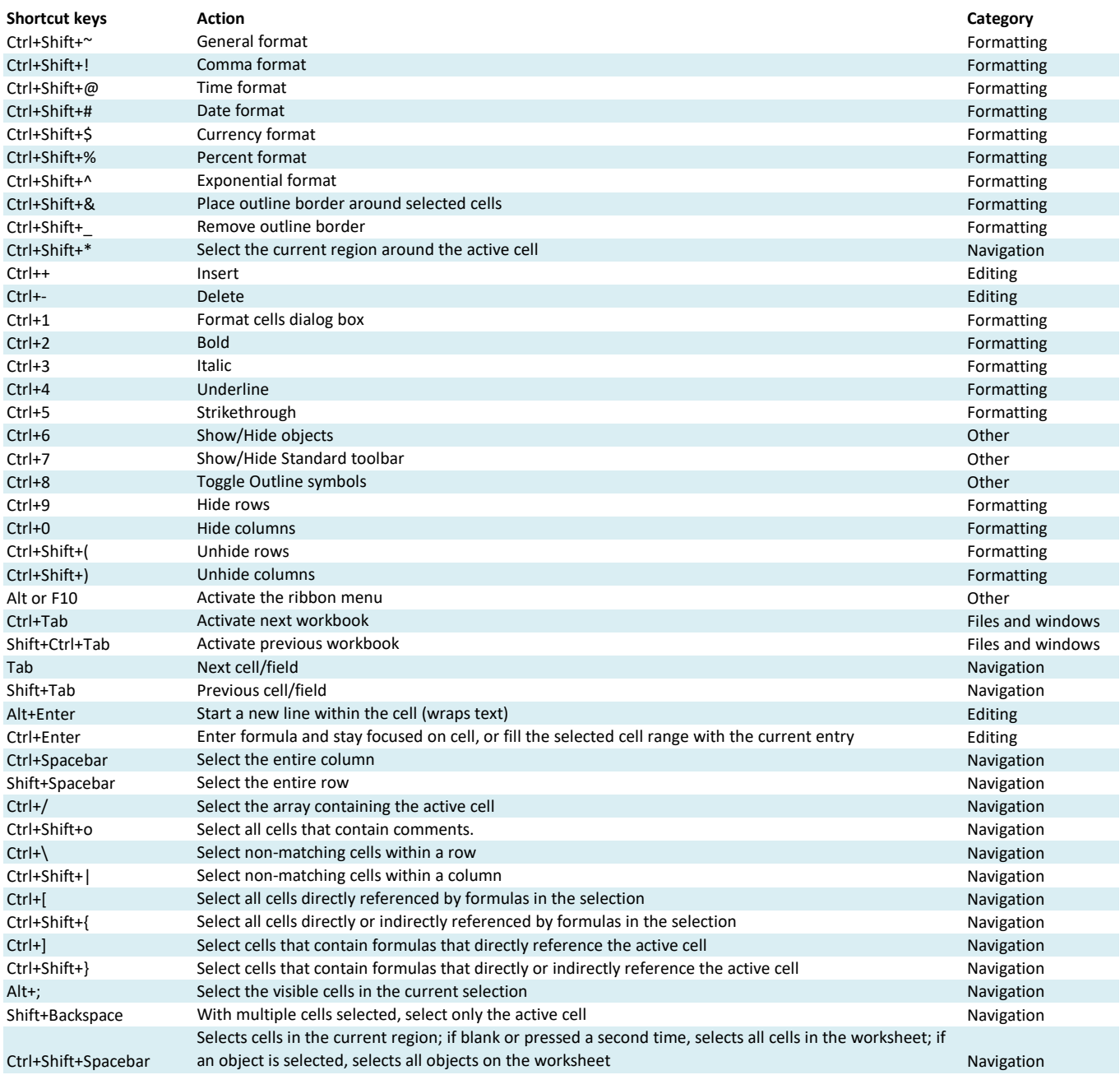

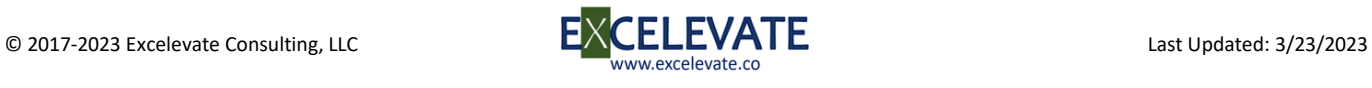

## **Microsoft Word Keyboard Shortcuts**

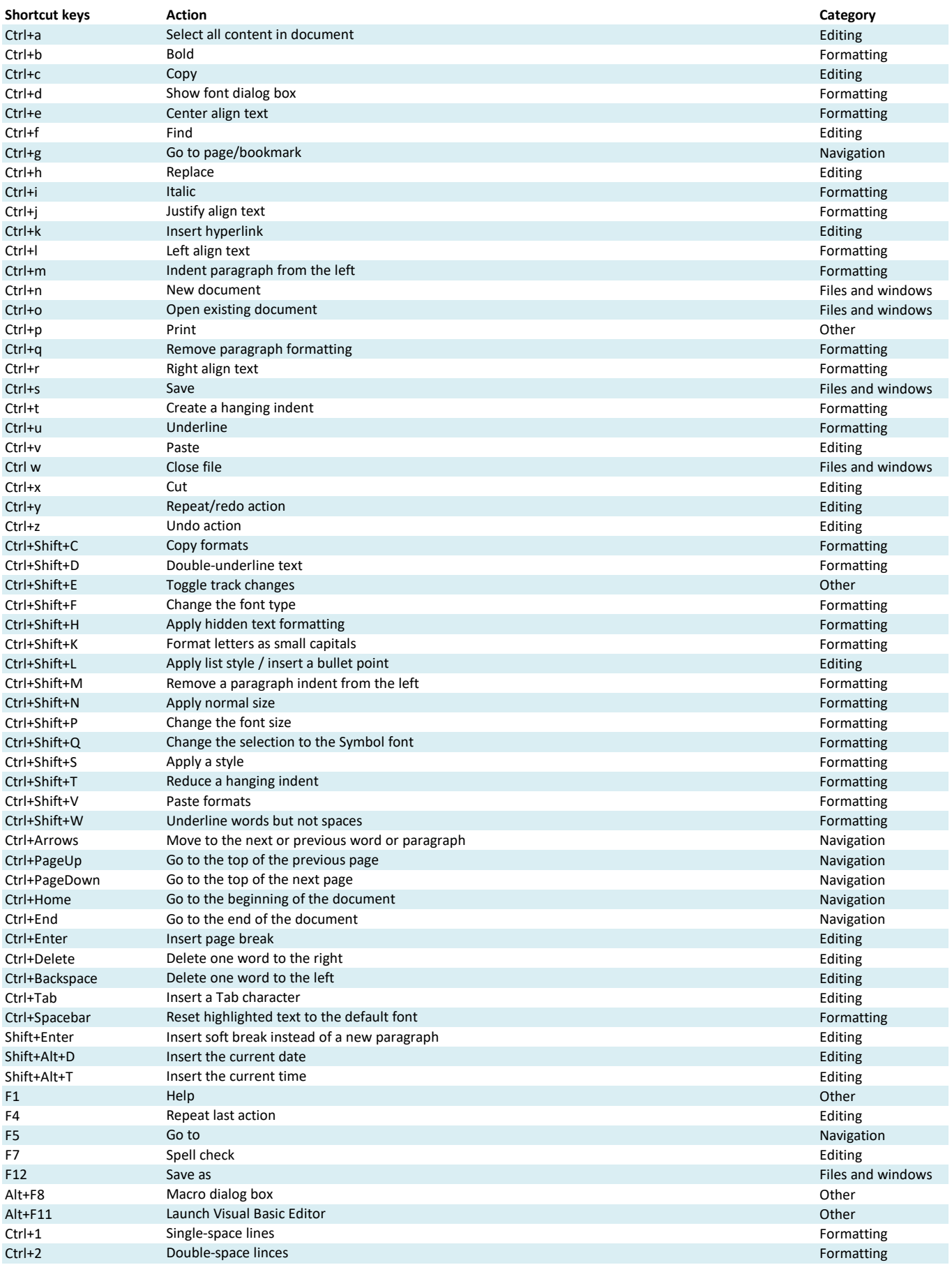

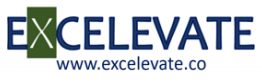

## **Microsoft Word Keyboard Shortcuts**

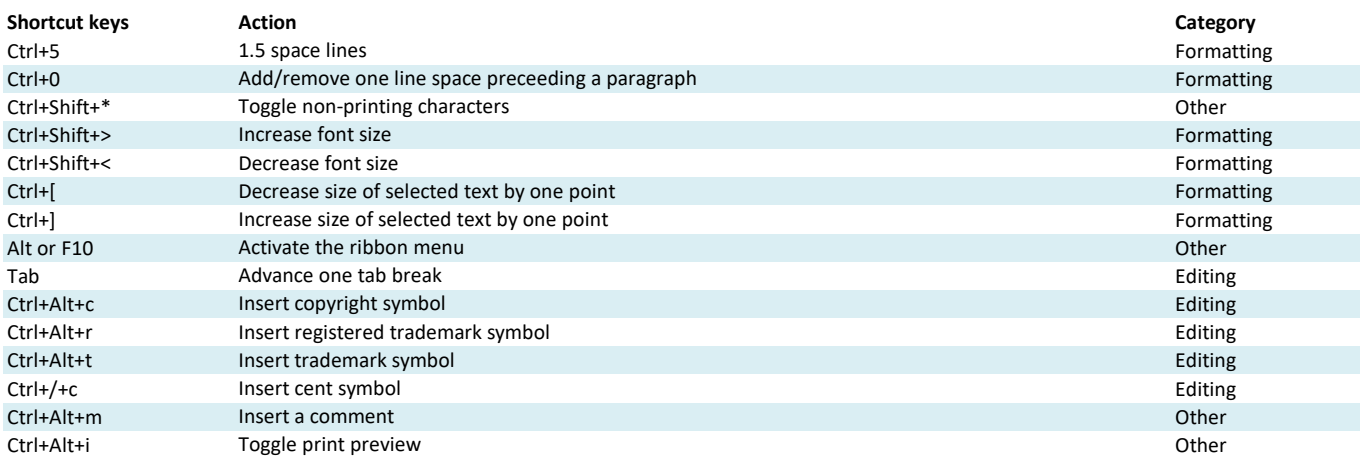

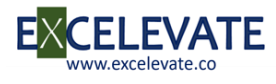

## **Microsoft PowerPoint Keyboard Shortcuts**

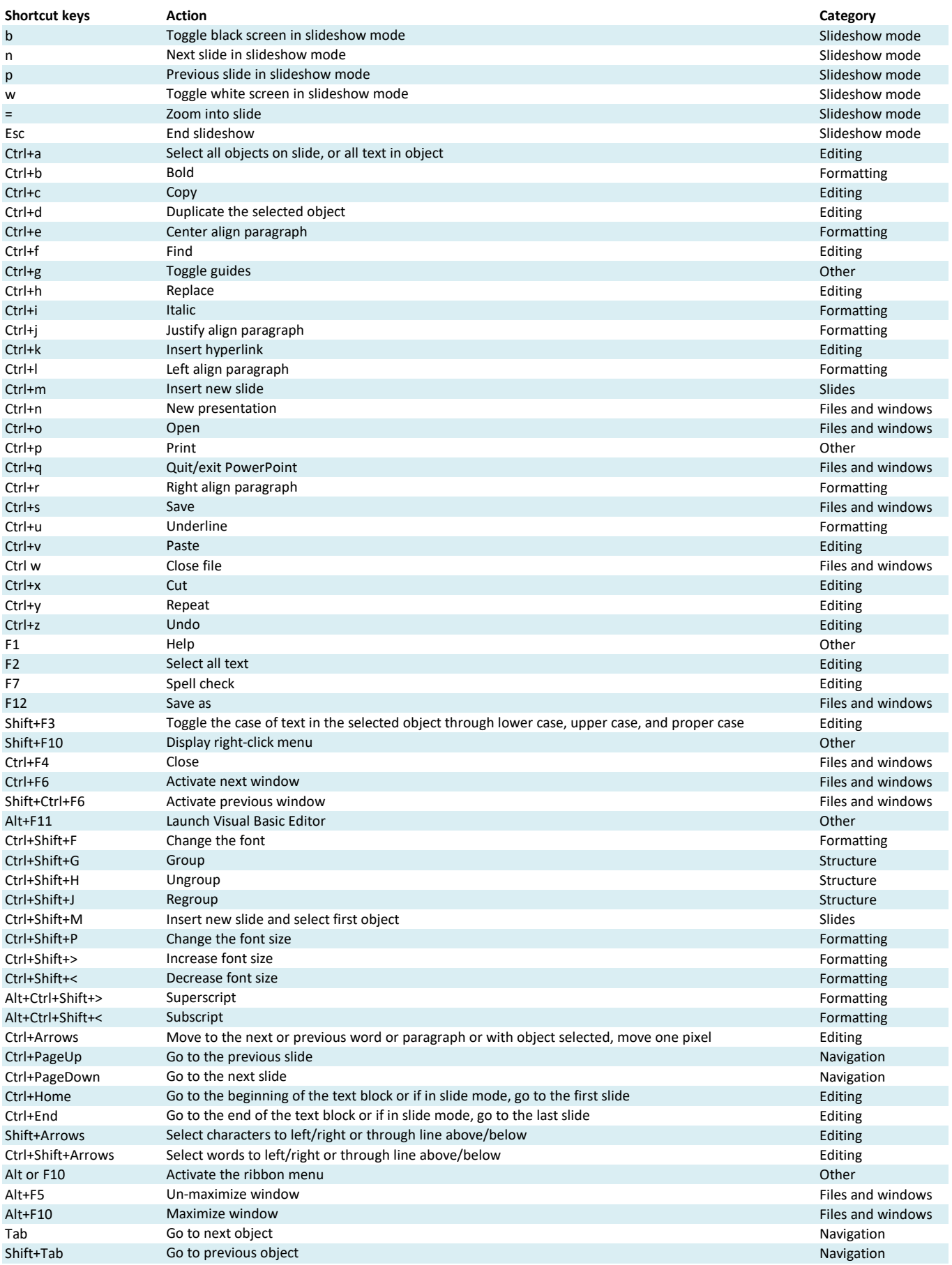

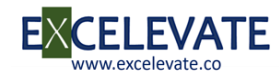

## **Microsoft PowerPoint Keyboard Shortcuts**

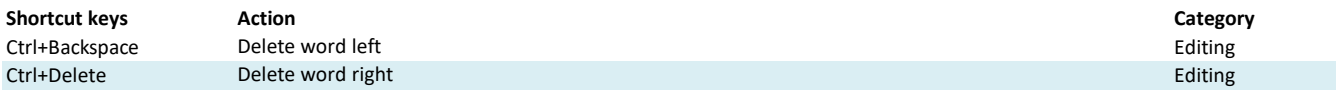

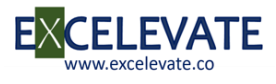

## **Microsoft Outlook Keyboard Shortcuts**

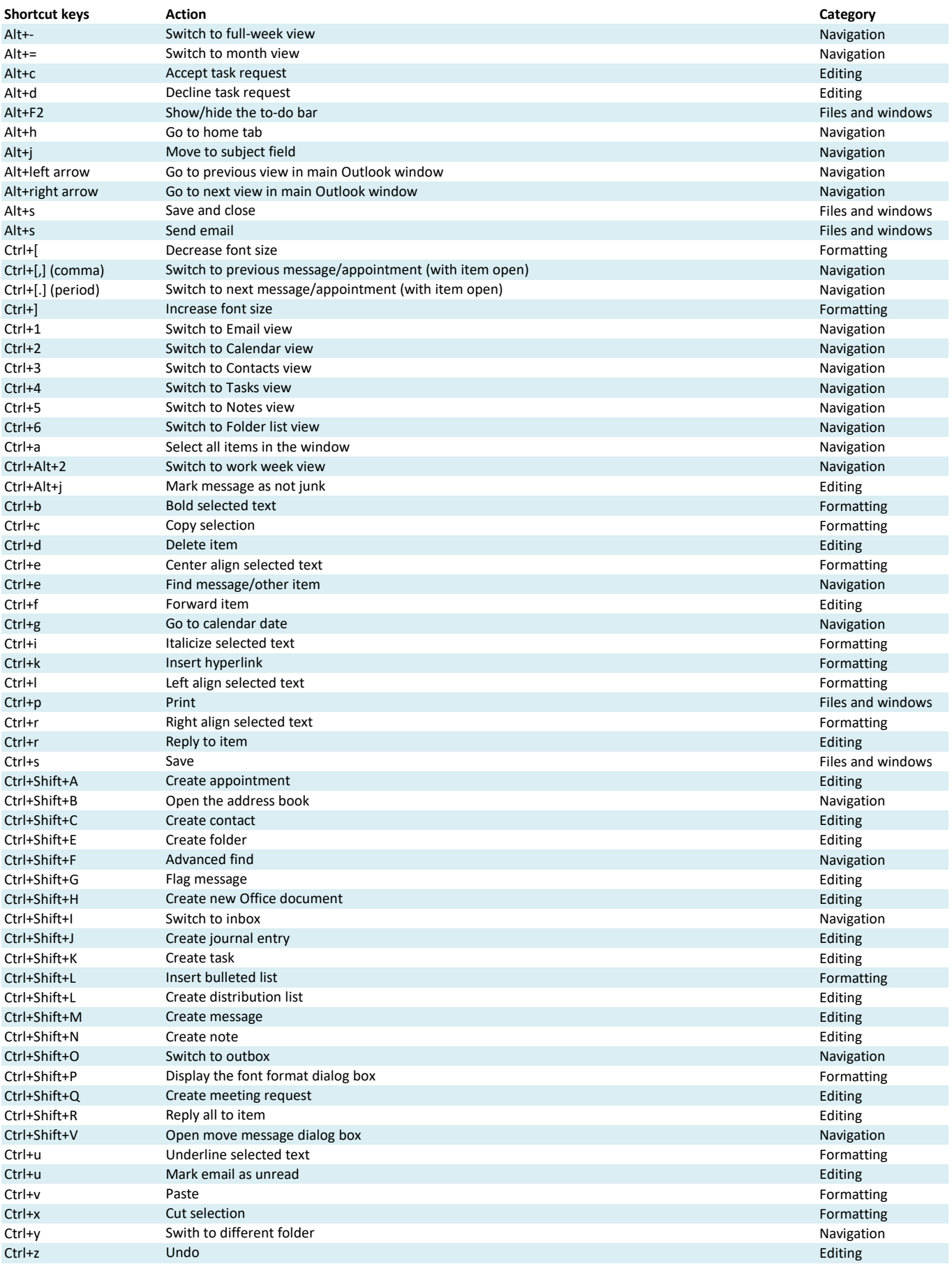

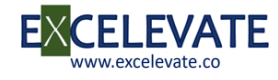

## **Microsoft Outlook Keyboard Shortcuts**

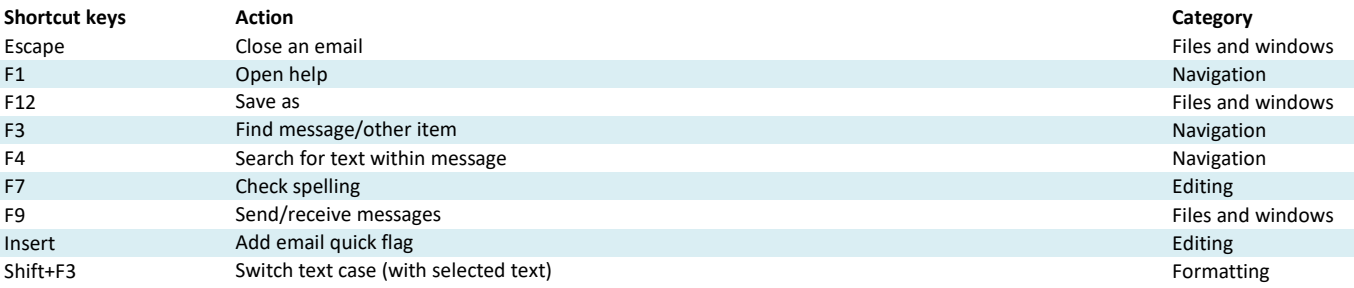

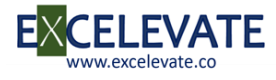

## **Google Chrome Keyboard Shortcuts**

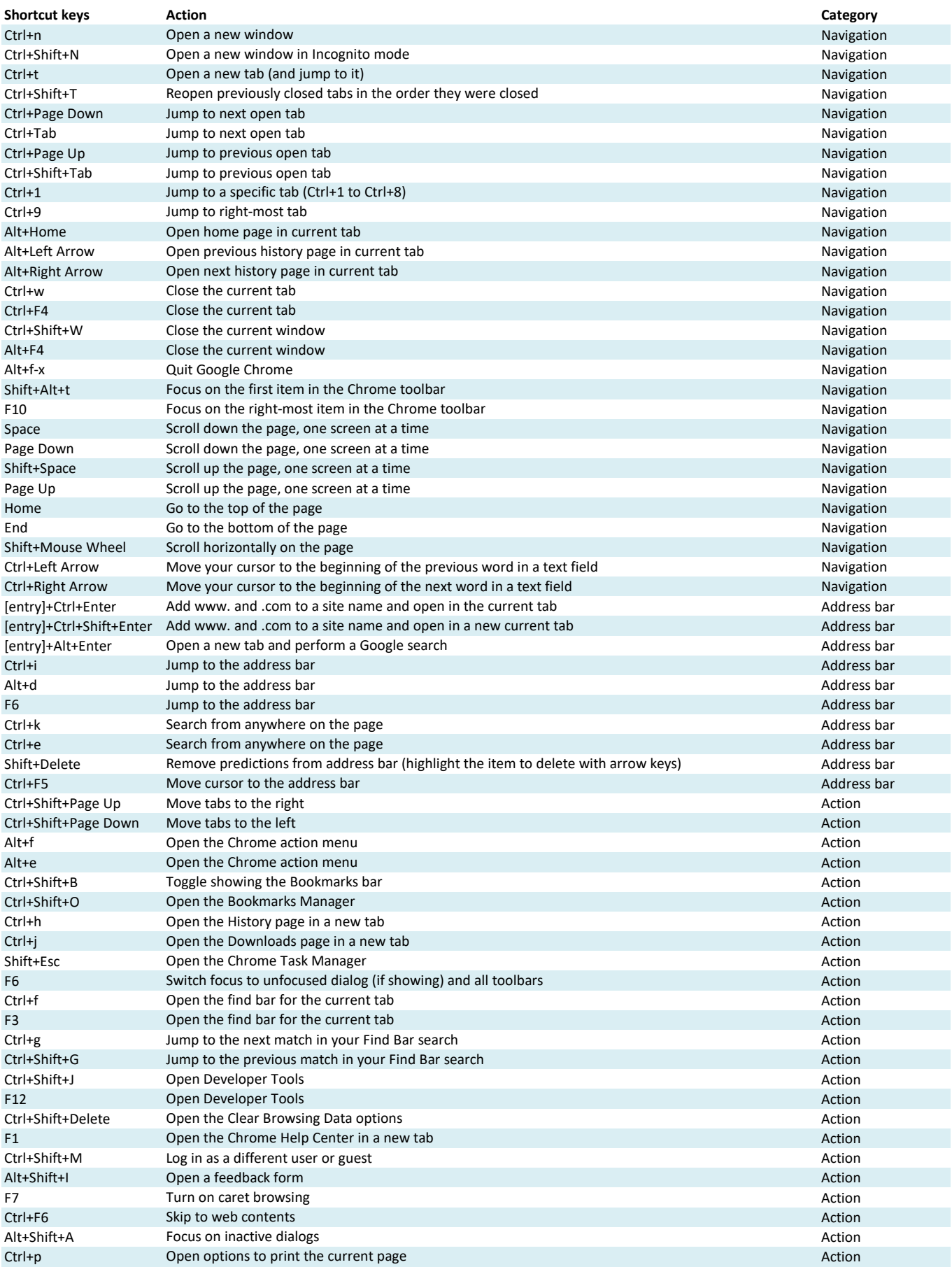

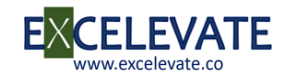

## **Google Chrome Keyboard Shortcuts**

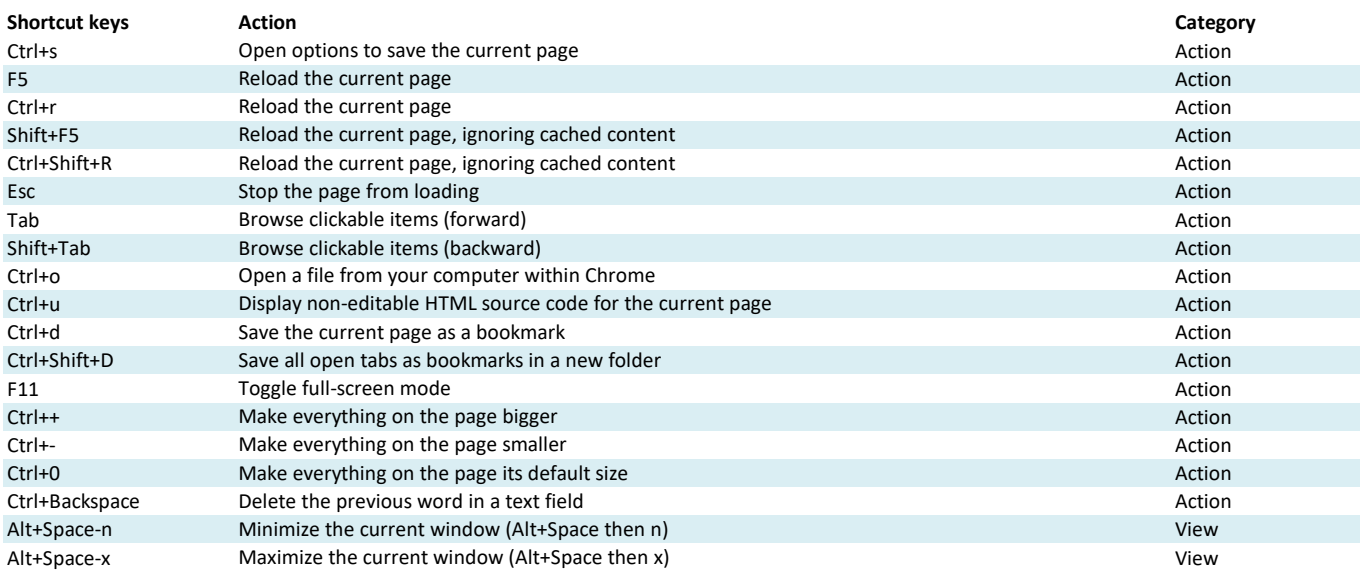

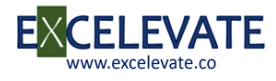

## **Windows File Explorer Keyboard Shortcuts**

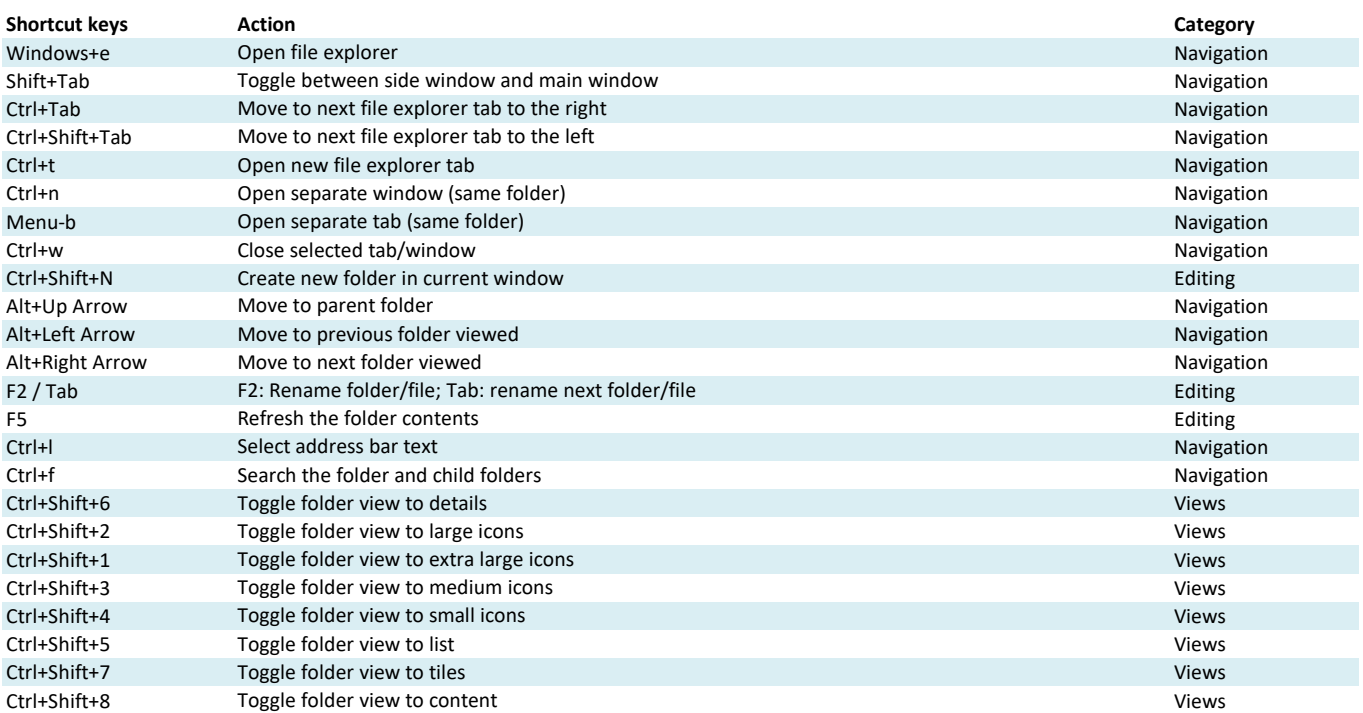

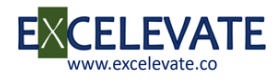